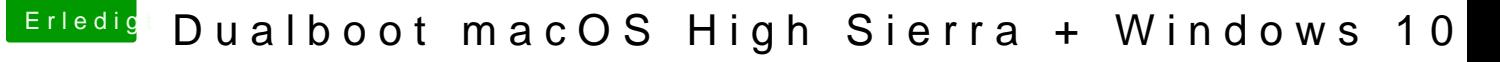

Beitrag von Doctor Plagiat vom 2. Juni 2018, 16:02

[Zitat von hackinto](https://www.hackintosh-forum.de/index.php/Thread/37563-Dualboot-macOS-High-Sierra-Windows-10/?postID=418429#post418429)shhood

Da liegst du falsch!

Nö, als ich das geschrieben habe, habe ich gerade gesessen. Clover verewigt sich mit einem CLOVER-Ordner in der EFI und Microsoft Ordner. Glaube es mir, da wird nichts ersetzt, liegt alles brav nebeneinande